## Style your browser using userstyles.org

di Paolo Franzese

Image not found or type unknown

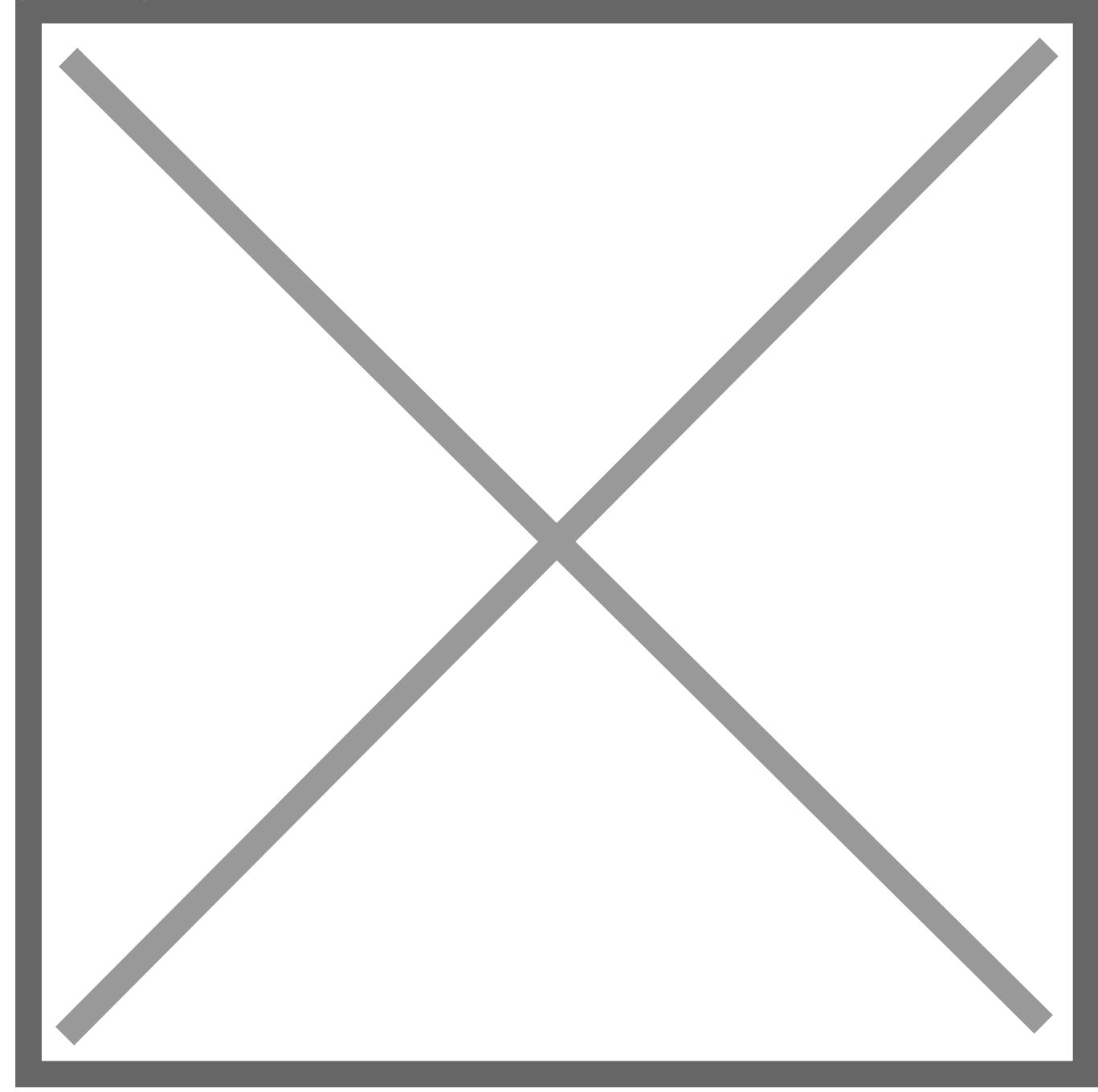

[Userstyle.org](http://userstyles.org/styles;site) permette di caricare delle dash baord personalizzate sui piu famosi website del momento utilizzando un plugin per firefox (Stylish) scaricabile dal sito. Sono presenti molte dashboards applicabili a Facebook, YouTube, Google, Wikipedia e molti molti altri. Userstyle consente, inoltre, di creare anche delle proprie dashboards, sono richieste poche conoscenze sui css ed il gioco è fatto, avrete i vostri siti preferiti come li desiderate. Dopo aver creato le proprie interfacce personali, potete anche condividerle con gli altri, pubblicandole sul sito di userstyles.

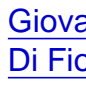

Da un articolo scritto da Paolo Franzese il 1 Aprile 2009